# **USO DE HISTOGRAMA PARA DETECÇÃO DE FUSARIUM NO MILHO**

Sergio Silva Ribeiro<sup>[1](#page-0-0)</sup> Rosane Falate<sup>[2](#page-0-1)</sup>

### **RESUMO**

Brasil é o 3.o maior produtor de milho no mundo, sendo este um cereal de grande importância. Um dos problemas dessa cultura são os prejuízos ocasionados por patógenos como *Fusarium*. O processamento digital de imagens tem auxiliado diversas áreas na tomada de decisões. Este trabalho demonstra, de forma teórica, que é possível utilizar o processamento digital de imagens, por meio de histogramas, para detectar os sintomas deste patógeno em seus diferentes estágios.

**Palavras-chave:** Processamento digital de imagem, zea mays.

<span id="page-0-0"></span><sup>1</sup> Professor do Curso de Análise e Desenvolvimento de Sistemas na Faculdade Guairacá. Discente do Mestrado de Computação Aplicada a Agricultura na UEPG – Universidade Estadual de Ponta Grossa. DEINFO – Departamento de Informática - Av. Carlos Cavalcanti, 4.748 – CEP 84.030-900 Ponta Grossa (PR): professor@sergioribeiro.com.br

<span id="page-0-1"></span><sup>2</sup> Doutora em Engenharia Elétrica e Informática Industrial pela UTFPR. Professora e Pesquisadora da UEPG - Universidade Estadual de Ponta Grossa. DEINFO – Departamento de Informática - Av. Carlos Cavalcanti, 4.748 – CEP 84.030-900 Ponta Grossa (PR): rfalate@uepg.br

### **INTRODUÇÃO**

O Brasil em 2009/2010 produziu 53,2 milhões de toneladas de grãos tornando-se assim o 3º maior produtor mundial. Em 2019/2020 a produção deverá alcançar a marca de 70,12 milhões (BRASIL, 2013).

Sua importância econômica se dá pela grande variedade de uso, desde a alimentação animal até a indústria de alta tecnologia. Sendo seu uso em grão na alimentação animal a maior parte do consumo no mundo. No Brasil o uso para o consumo animal varia de 70 a 90% dependendo da região geográfica. Embora seu uso para a alimentação humana esteja restrita a menos de 30%, é um cereal de grande importância, principalmente para a população de baixa renda (CRUZ *et al.*,2011 ).

Devido a sua origem, estrutura e variação o cultivo do milho é de grande interesse, sendo conhecido apenas em cultivo e na sua atual forma não apresenta indicativos de que poderia subsistir sem os cuidados do homem (QUEIROZ, 2009).

Uma das grandes preocupações, para os produtores dessa cultura, são as perdas de produtividade, qualidade, palatabilidade e valor nutritivo devido ataque de patógenos, intensificados desde a década de 90. Dentre os principais patógenos destaca-se o Fusarium, um fungo causador da podridão do colmo e espiga (CRUZ *et al.*,2011 ).

O processamento digital de imagens tem sido utilizado em diversas áreas, auxiliando nas tomadas de decisões, por meio da extração de informações visuais obtidas na forma de imagens. O histograma é a base de diversas técnicas utilizadas para o processamento de imagens no domínio espacial ( GONZALES & WOODS, 2010).

Este trabalho tem como objetivo demonstrar que é possível a detecção da presença de fusarium no grão de milho, com a utilização do processamento digital de imagens, por meio do uso de histogramas.

É de grande importância para o agricultor, para avaliar a qualidade de sua produção. A detecção dos diferentes graus de severidade dos sintomas externos desse patógeno, pode também ser oportuno para que seja feita a intervenção e correção nos estágios iniciais do patógeno.

### **MATERIAIS E MÉTODOS**

O presente trabalho foi realizado no Laboratório de Sistemas Digitais e no Laboratório de Fitopatologia Aplicada, ambos os laboratórios pertencentes a UEPG – Universidade Estadual de Ponta Grossa. O Laboratório de Fitopatologia forneceu as semestres utilizadas como referência para a construção dos modelos gráficos das sementes utilizadas neste trabalho.

As sementes fornecidas foram classificadas pelo Laboratório de Fitopatologia em classe I (ver Figura 1), III (ver Figura 2) e V (ver Figura 3). A classe I representa uma semente saudável, a classe III refere-se a semente no grau inicial da doença e classe V contém sementes com o grau mais avançado. O fundo na imagem corresponde a base onde a semente foi colocada para a aquisição da imagem, a ponta da semente é a parte que fica em contato com a espiga do milho e a massa representa o corpo da semente.

Para a aquisição das imagens foi utilizado um escâner fabricado pela SAMSUMG modelo SCX-4600, e o software Smarthru versão 4, fornecido pelo fabricante. As imagens escaneadas foram salvas no formato BMP 32 bits, true color (24 bits), com tamanho de 438 x 439 pixel e resolução de 600 ppp. Um tecido na cor preta foi utilizado sobre a semente para que a imagem gerada ficasse com o fundo preto.

O Computador utilizado foi um servidor Dell modelo Poweredge SC-1430 com 4GB de memória com o sistema operacional Windows 2003 server.

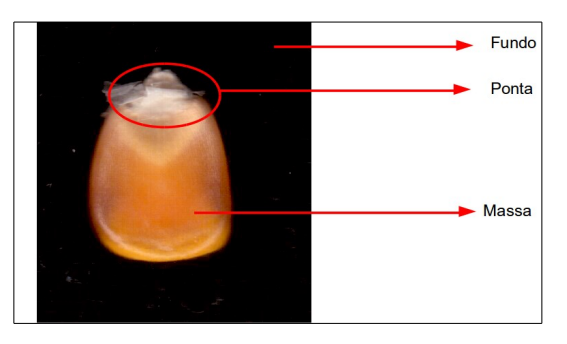

**Figura 1:** Exemplo de semente da Classe I

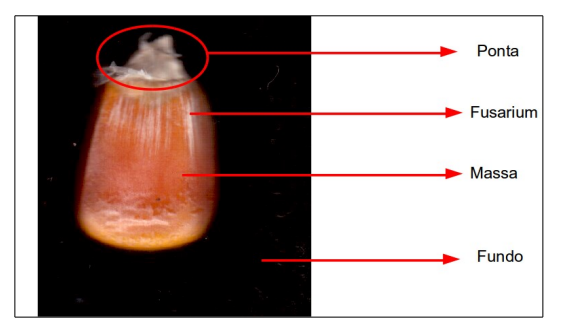

**Figura 2:** Exemplo de semente da Classe III

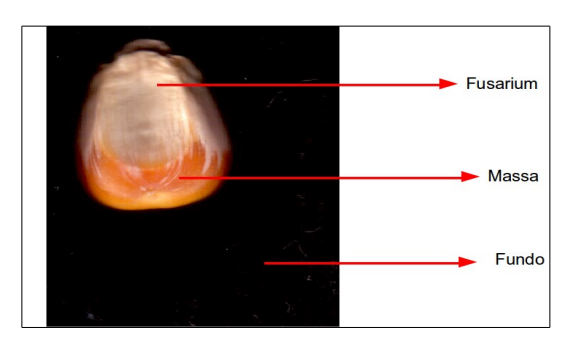

**Figura 3:** Exemplo de semente da Classe V

Para a criação destas imagens utilizou-se o Libreoffice Impress em um Notebook Acer Aspire 5733-6663 com 4GB de memória, operando com o sistema operacional Linux Ubuntu 13.04.

## **RESULTADOS**

Utilizando as imagens geradas como referência foram criadas as imagens modelos ( ver Figura 4, Figura 5 e Figura 6 ). As imagens modelos foram construídas na resolução de 6 x 6 pixel.

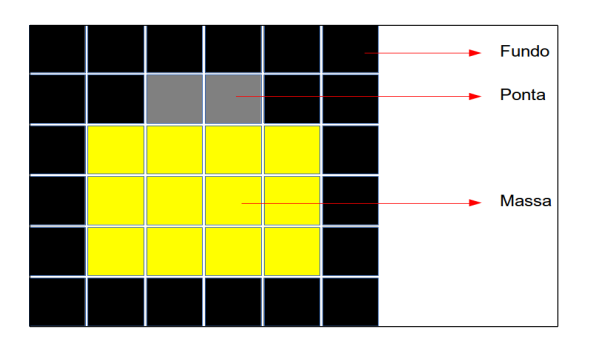

**Figura 4:** Modelo semente classe I

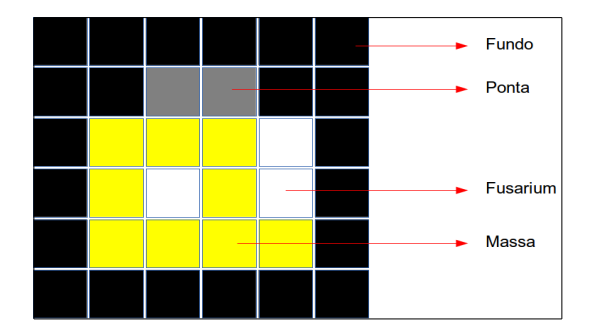

**Figura 5:** Modelo semente classe III

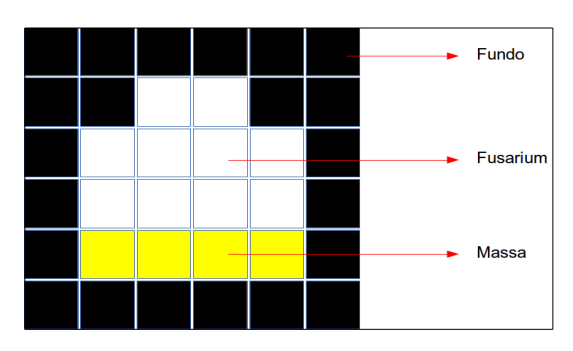

**Figura 6:** Modelo semente classe V

As imagens modelos geradas além da resolução de 6x6 pixel são compostas por 4 cores RGB, preta (0,0,0) para o fundo, cinza (128,128,128), para a ponta da semente, amarela (255,255,0) a massa e branca (255,255,255) para o *fusarium*.

As imagens modelos foram convertidas para a escala de tons de cinza usando a equação (1), o resultado desta conversão esta na Figura 7.

$$
cor = (R*0,30) + (G*0,59) + (B*0,11)
$$
 (1)

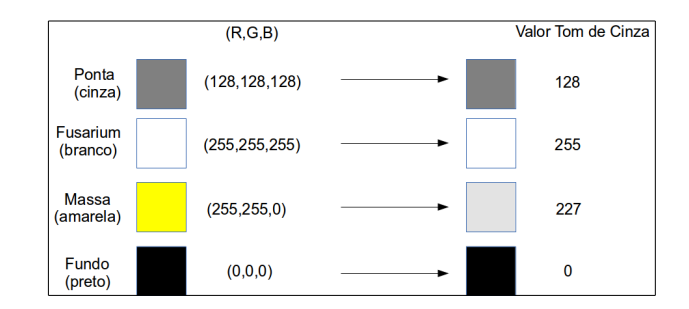

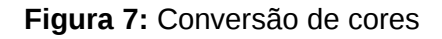

Após a conversão das imagens para o equivalente na escala de tons de cinza foram gerados seus respectivos histogramas conforme pode ser visto na Figura 8, Figura 9 e Figura 10.

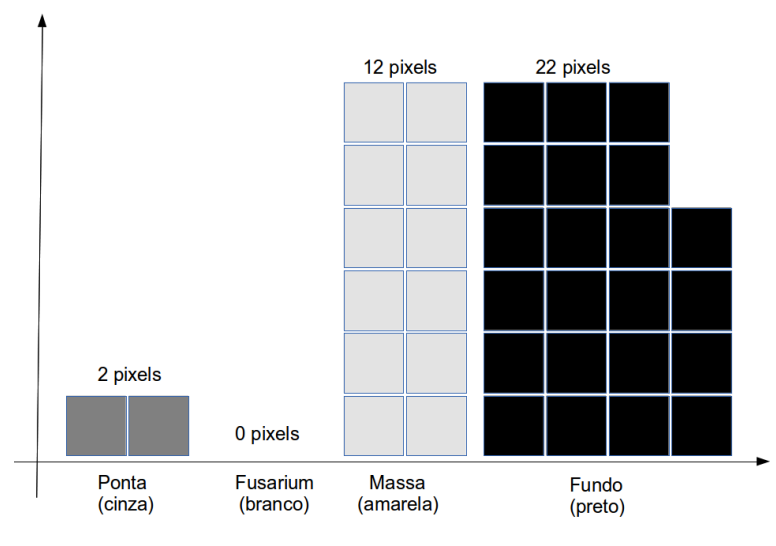

**Figura 8:** Histograma semente classe I

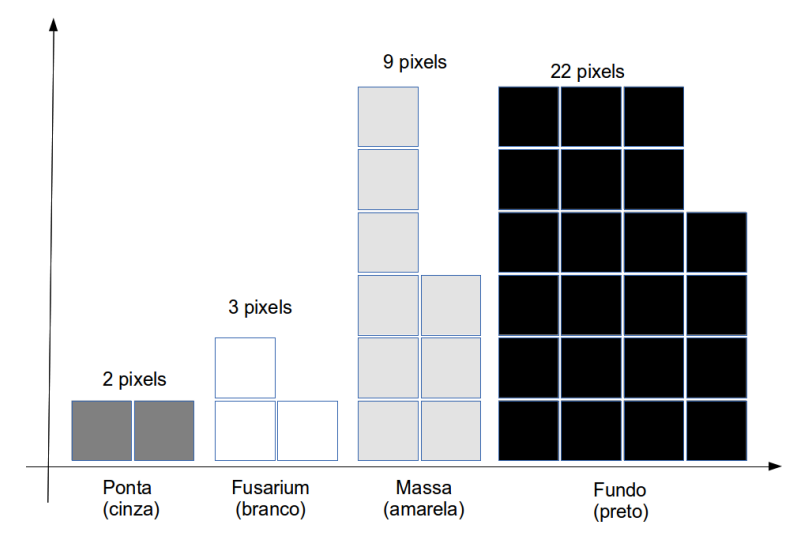

**Figura 9:** Histograma semente classe III

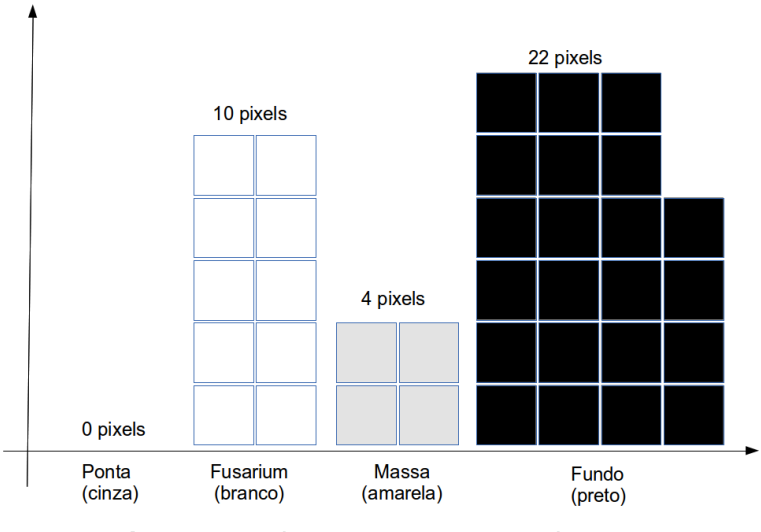

**Figura 10:** Histograma semente classe V

Após a geração dos histogramas foram feitas suas respectivas análises comparando-os e verificando como os dados gerados podem diferenciar os objetos presentes em cada imagem bem como sua classificação.

Com base na análise dos dados dos histogramas conseguiu-se identificar claramente seus objetos e sua correlação em termos quantitativos, ou seja, a quantidade de pixels. Também conseguiu-se avaliar que o tamanho total da semente resultante da soma dos pixels,para cada parte da semente, neste caso corresponde a 14 pixels. O fundo neste caso é desprezado para efeitos de cálculos e resultados.

A partir das Figuras 8 a 10 verificou-se que a classe I, que corresponde a uma semente sadia, os objetos possuem os respectivos valores: Ponta – 2 pixels, Fusarium – 0 pixels e Massa – 12 pixels.

Na classe III que representa uma semente com inicio da doença ocasionada pelo fusarium: Ponta – 2 pixels, Fusarium – 3 pixels e Massa – 9 pixels.

A classe V, referente a uma semente com a doença *fusarium* em estágio mais avançado os objetos possuem os valores: Ponta – 0 pixel, Fusarium – 10 pixels e Massa – 4 pixels.

Usando o calculo da proporcionalidade por meio do uso da regra de três podemos calcular o percentual de fusarium em relação ao tamanho total da semente como pode ser visto na Figura 11, Figura 12 e Figura 13.

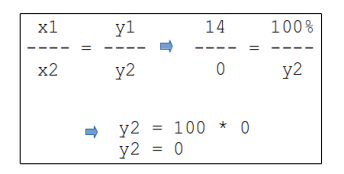

**Figura 11:** Cálculo do percentual de *fusarium* na semente classe I

| x1                           | v1 | 14 | 100% |  |
|------------------------------|----|----|------|--|
| x2                           | v2 |    | v2   |  |
| $\rightarrow$ y2 = 100 / 4,7 |    |    |      |  |
| $y2 = 21,288$                |    |    |      |  |

**Figura 12:** Cálculo do percentual de *fusarium* na semente classe III

| x1                                                 | v1             | 14 | 100%           |  |
|----------------------------------------------------|----------------|----|----------------|--|
| x2                                                 | V <sub>2</sub> | 10 | V <sub>2</sub> |  |
| $Y2 = 100 / 1,4$<br>$\rightarrow$<br>$Y2 = 71,43%$ |                |    |                |  |

**Figura 13:** Cálculo do percentual de *fusarium* na semente classe V

O percentual de fusarium conforme demonstrados nos cálculos da Figura 11 indicam que para uma semente sadia (classe I) este percentual é 0%, para uma semente doente da classe III chegou-se a um percentual de 21,28% e para a semente em estágio avançado da doença (classe V) o mesmo é de 71,43%.

## **CONCLUSÕES**

Com base nos resultados apresentados concluiu-se que o uso de histograma pode ser utilizado como ferramenta para classificação de sementes de milho e identificação do nível de severidade da doença ocasionado pelo *fusarium*.

Este trabalho serve de base para um estudo mais aprofundado sobre o assunto, onde os histogramas devem ser gerados usando imagens de sementes capturadas e filtradas para se obter 4 objetos com suas respectivas cores, sendo estes o fundo, ponta da semente, massa e *fusarium*. Após esse processo de filtragem e a geração dos seus respectivos histogramas é possível utilizar o cálculo da proporcionalidade para encontrar o percentual da doença em relação ao tamanho total da semente.

### **REFERÊNCIAS**

- CRUZ, J.C.; FILHO, I.A.P.; PIMENTEL, M.A.G.; COELHO, A.M.; KARAM, D.; CUZ, I.; GARCIA, J.C.; MOREIRA, J.A.A.; OLIVEIRA, M.F.; NETO, M.M.G.; ALBUQUERQUE, P.M.P.; VIANA, P.A.; MENDES, S.M.; COSTA, R.V.; ALVARENGA, R.C.; MATANGROLO, W.J.R.; Produção de milho na agricultura familiar. Set Lagoas: Embrapa Milho e Sorgo, 2011. 1,28 e 29p. (Embrapa Milho e Sorgo. Circular técnica, 159).
- GONZALES, R.C.; Woods, R.E. Digital image processing. Reading,Massachusetts: Addison-Wesley Publishing Company,1992, 716p.
- BRASIL, MINISTÉRIO DA AGRICULTURA (2013). Milho. Acesso em 18 de Setembro, 2013. Disponível em: <http://www.agricultura.gov.br/vegetal/culturas/milho>
- QUEIROZ, V. A. V.; SANTOS, J. P.; TIBOLA, C. S.; QUEIROZ, L. R. Boas práticas e sistema APPCC na fase de pós-colheita de milho. Sete Lagoas: Embrapa Milho e Sorgo, 2009, 28p.

#### **USING HISTOGRAM FOR THE DETECTION OF FUSARIUM IN CORN**

### *ABSTRACT*

*Brazil is the 3rd largest producer of corn in the world, this is a great cereal of great importance. A major problem is the damage caused by pathogens such as Fusarium. The digital image processing has helped several areas in taking decisions. This work demonstrates, theoretically, it is possible to use the digital image processing by means of histograms to detect the disease in its various stages.*

*Keywords: Digital image processing, histogram, corn, fusarium.*